#### Test First User Interfaces

### **Thought**Works®

### Owen Rogers orogers@thoughtworks.com

#### Challenging UI Testing Myths

- It's too hard to test
- I'm a server-side programmer
- It's only look-and-feel
- Why bother?

#### Just Another Library

- Widgets are just objects
- Take control and drive them with tests
- However:
  - Inherently multithreaded
  - Not designed for testability
  - Steep learning curve

#### Why test FIRST?

- Test expose problems in our design
  Help realise simple design
- Activation energy
  - Hard to write the first test
  - Overcome the inertia

#### Evil Wizards

### ThoughtWorks®

Generate unmaintainable code

- High code duplication
- Tight coupling
- Encourage bad OO design
- Inhibit learning,

Challenge: try changing the colour of all buttons uniformly across your application

#### Reveal()

### ThoughtWorks®

- Use tests to take control of your UI
- Display any form or component using a single command
- Temporarily present GUI for display and interaction

class GuiTestCase extends TestCase {
 protected void reveal(Component component) {
 JDialog jDialog = new JDialog();
 jDialog.setModal(true);
 jDialog.getContentPane().add(component);
 jDialog.pack();
 jDialog.setVisible(true);
 }
}

reveal(new SearchScreen());

#### The Humble Dialog Box

## ThoughtWorks®

- Representation Layer
  - variant of Model-View-Controller
  - mirrors the functionality of the UI
  - caveat: completely decoupled from UI toolkit

SearchScreen screen = new SearchScreen(new SearchController));

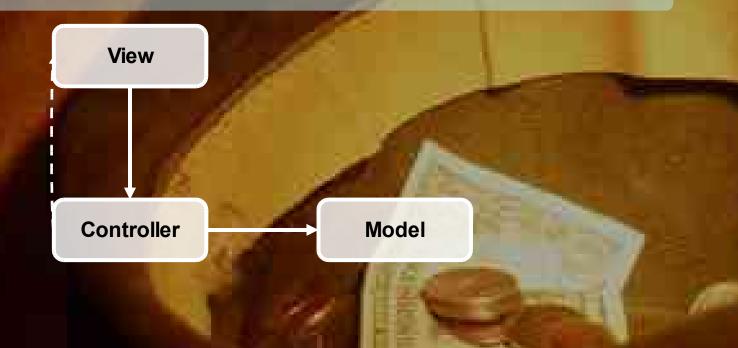

#### Learn the event model

### ThoughtWorks®

Attach trace event listeners to all controls

- Navigate the control composite
- Use reflection to find event handlers
- Output raised event

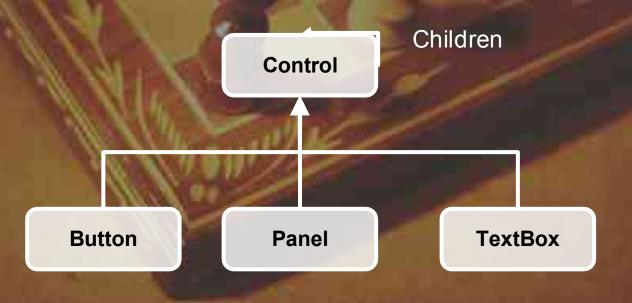

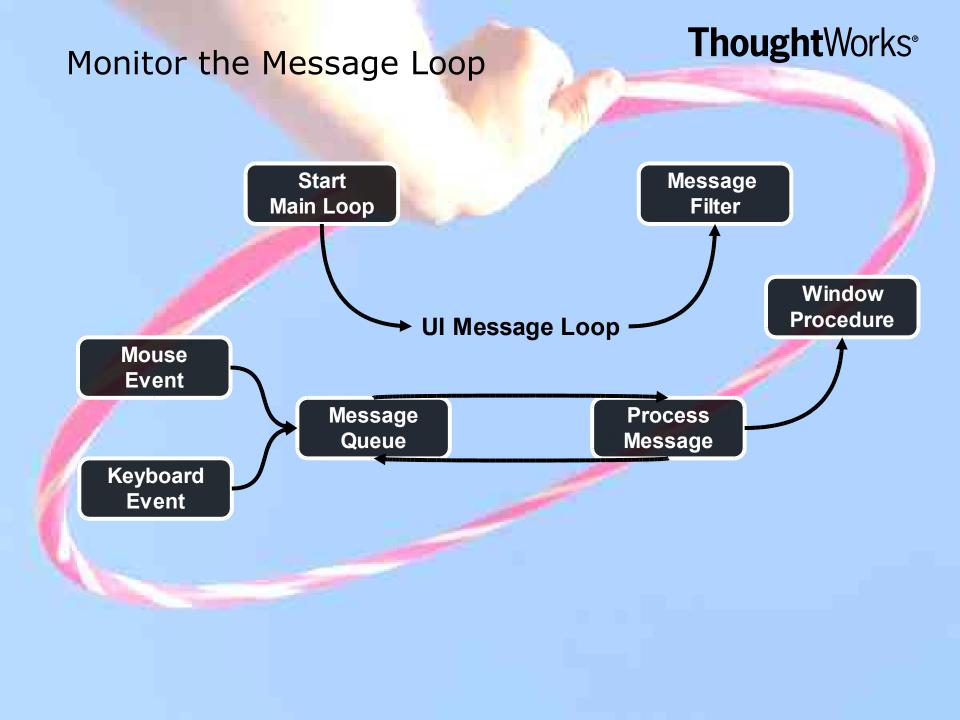

#### Reuse existing toolsets

### ThoughtWorks<sup>®</sup>

- Marathon
- Abbot
- NUnitForms

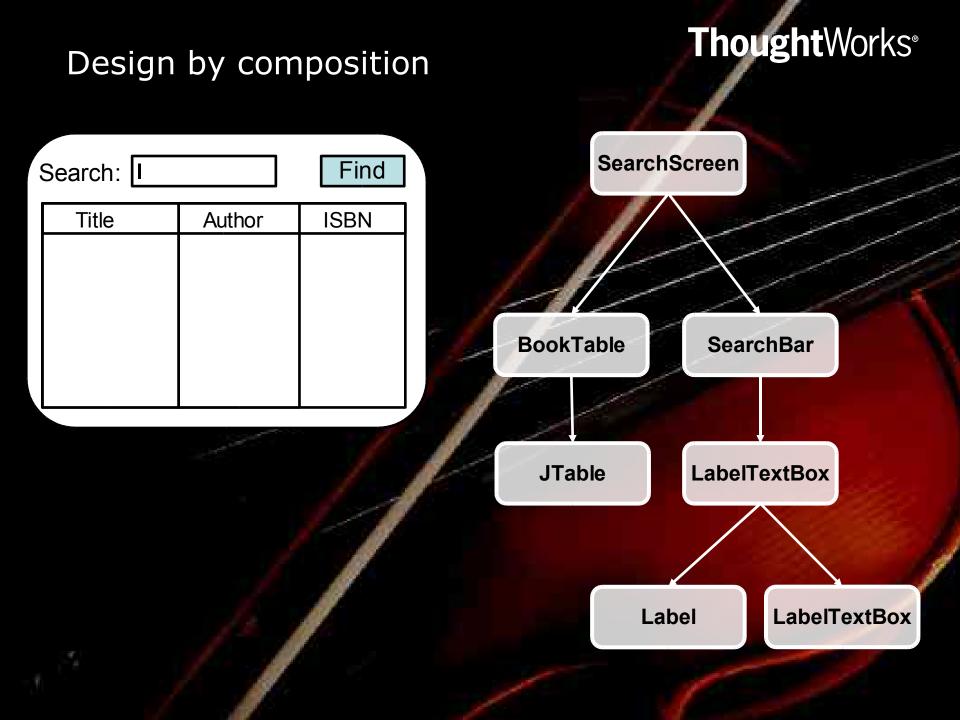

#### Use widget factories

- Consolidate widget creation in factories
- Use constructor dependency injection to wire up widgets

#### Questions?